# **How to use Chart from Table macro**

Chart from Table is one of the macros bundled in the [Table Filter, Charts & Spreadsheets](https://marketplace.atlassian.com/apps/27447/table-filter-charts-spreadsheets-for-confluence?hosting=cloud&tab=overview) app. The macro allows you to visualize your table data and create dynamic charts that you can configure and update on the fly while viewing Confluence pages:

- [Gantt chart type](https://docs.stiltsoft.com/display/TFAC/Gantt+chart+type)
- [Pie and Donut chart tyes](https://docs.stiltsoft.com/pages/viewpage.action?pageId=140936105)
- [Bubble Pie chart type](https://docs.stiltsoft.com/display/TFAC/Bubble+Pie+chart+type)
- [Column, Stacked Column, Bar, Stacked Bar chart types](https://docs.stiltsoft.com/display/TFAC/Column%2C+Stacked+Column%2C+Bar%2C+Stacked+Bar+chart+types)
- [Line, Area, Stacked Area chart types](https://docs.stiltsoft.com/display/TFAC/Line%2C+Area%2C+Stacked+Area+chart+types)
- [Time Line, Time Area, Stacked Time Area chart types](https://docs.stiltsoft.com/display/TFAC/Time+Line%2C+Time+Area%2C+Stacked+Time+Area+chart+types)
- [Radar \(Spider\) chart type](https://docs.stiltsoft.com/display/TFAC/Radar+%28Spider%29+chart+type)
- [Contiguity / Barcode chart \(use case\)](https://docs.stiltsoft.com/pages/viewpage.action?pageId=50694577)
- [Scatter plot \(use case\)](https://docs.stiltsoft.com/pages/viewpage.action?pageId=50695741)
- [Punchcard \(use case\)](https://docs.stiltsoft.com/pages/viewpage.action?pageId=50695744)
- [Comparison of Chart macro against Chart from Table macro](https://docs.stiltsoft.com/display/TFAC/Comparison+of+Chart+macro+against+Chart+from+Table+macro)

# Add Chart from Table on the page

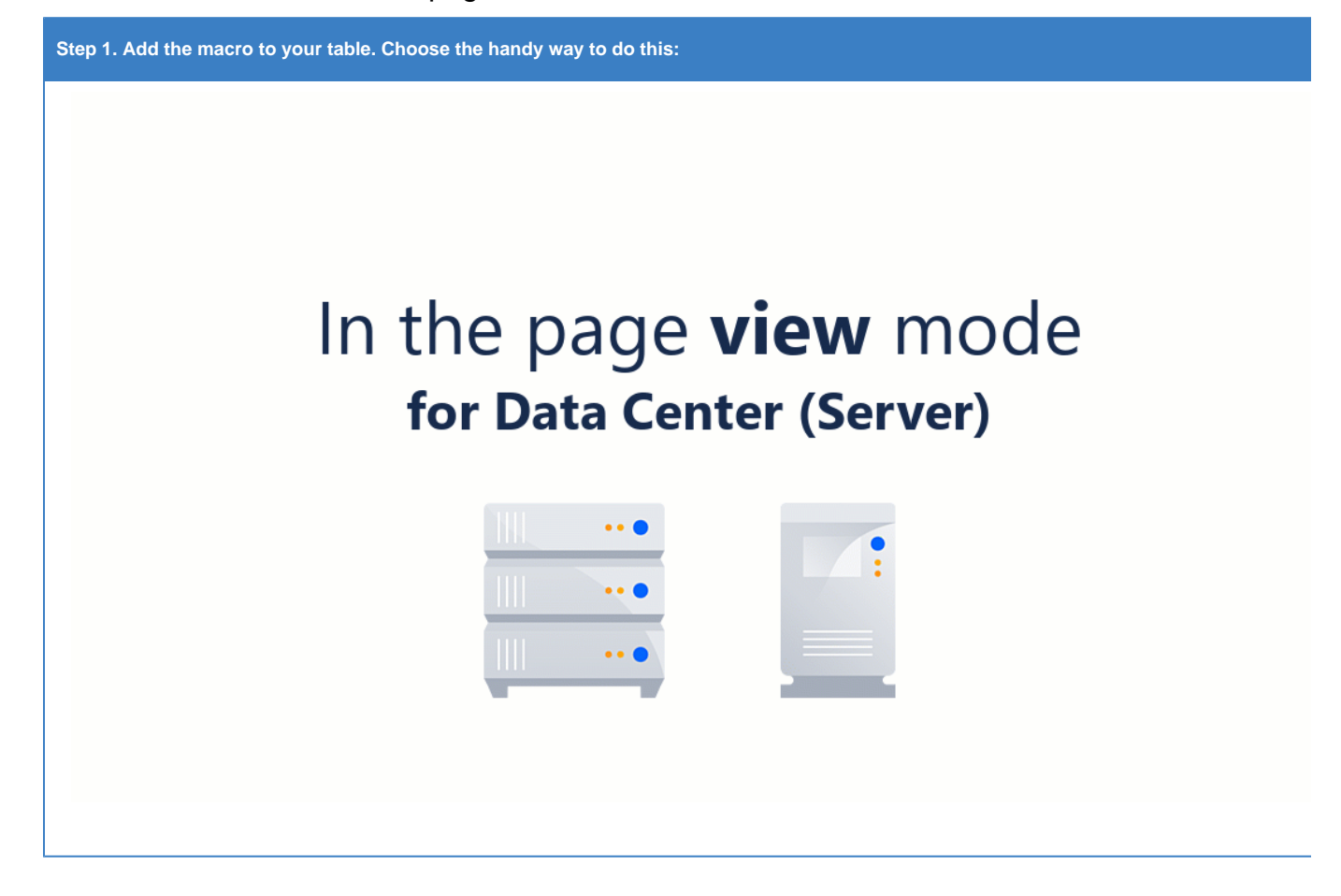

#### **Step 2. Select the chart type:**Dashboard / Tables Home **a** × **Support Efficiency**  $\textcolor{black}{\blacksquare}$ Created by Admin, last modified 2 minutes ago  $99$ t, Patrick Flegal Noel Gambino  $\mathbb{P}$ Patino Forsyth 16.5% 10.5% Noelle Fu 13.4% 6.8%  $-5.1%$ Pallavi Fox 18.3% 16.4% 13.0% Obaid Friis B Owen Franzoni Ophir Friedman Average Time per<br>Ticket (min) Average Time per<br>Call (min) Support<br>Efficiency Agent **Tickets** Calls per **Earned Money for** per Hour Hour Support (\$) Patrick  $4.3$  $6.8\,$  $4.9$  $7.4$ 2 506.00 14.00% Flegal  $7.0\,$  $3.5$ 73.00% Patino 5.5  $\overline{4}$ 1489.00 Forsyth Pallavi 4 5 3 3 .00 14.00%  $2.1$  $2.4\,$  $3.1$  $6.2\,$  $\circ$ Fox

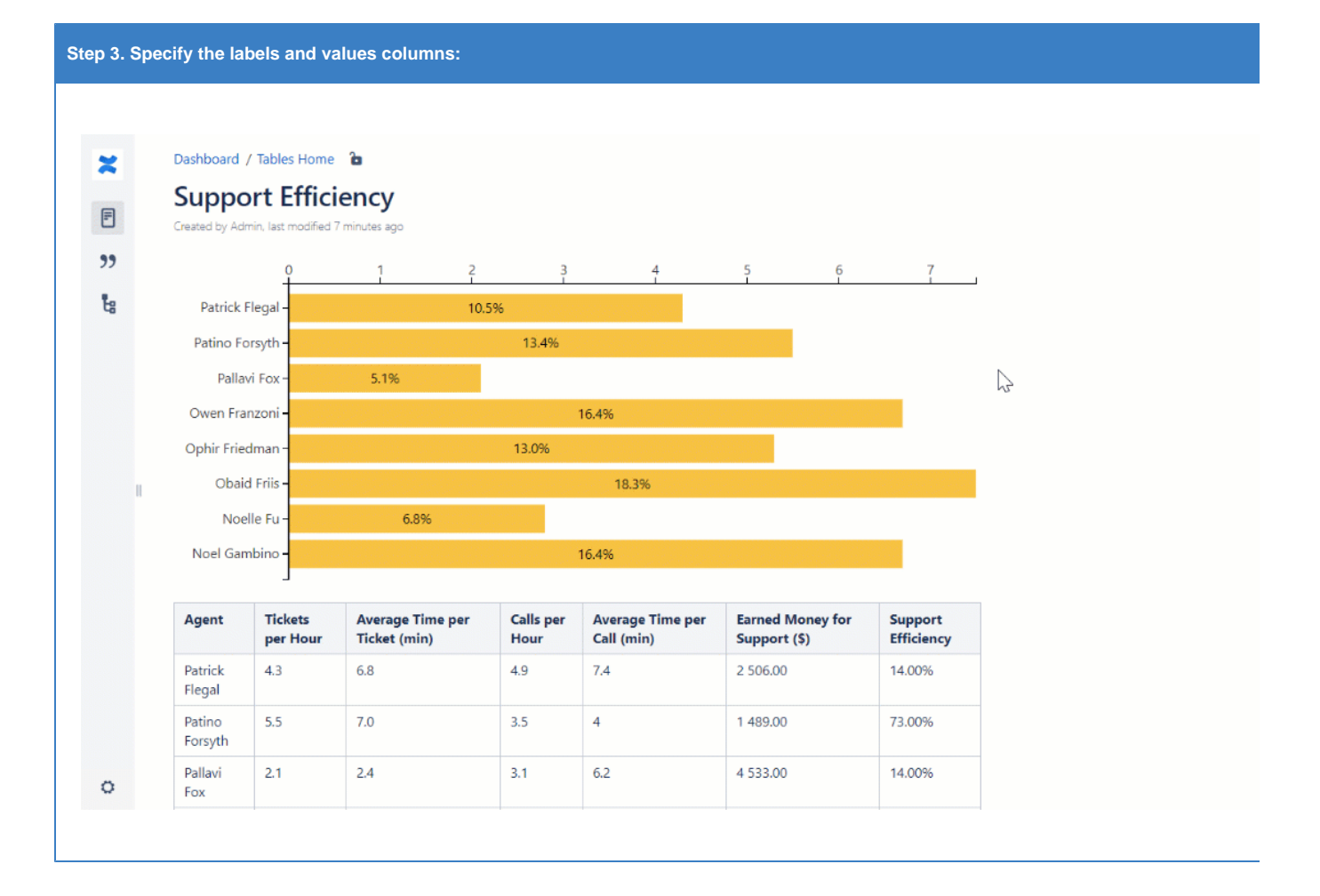

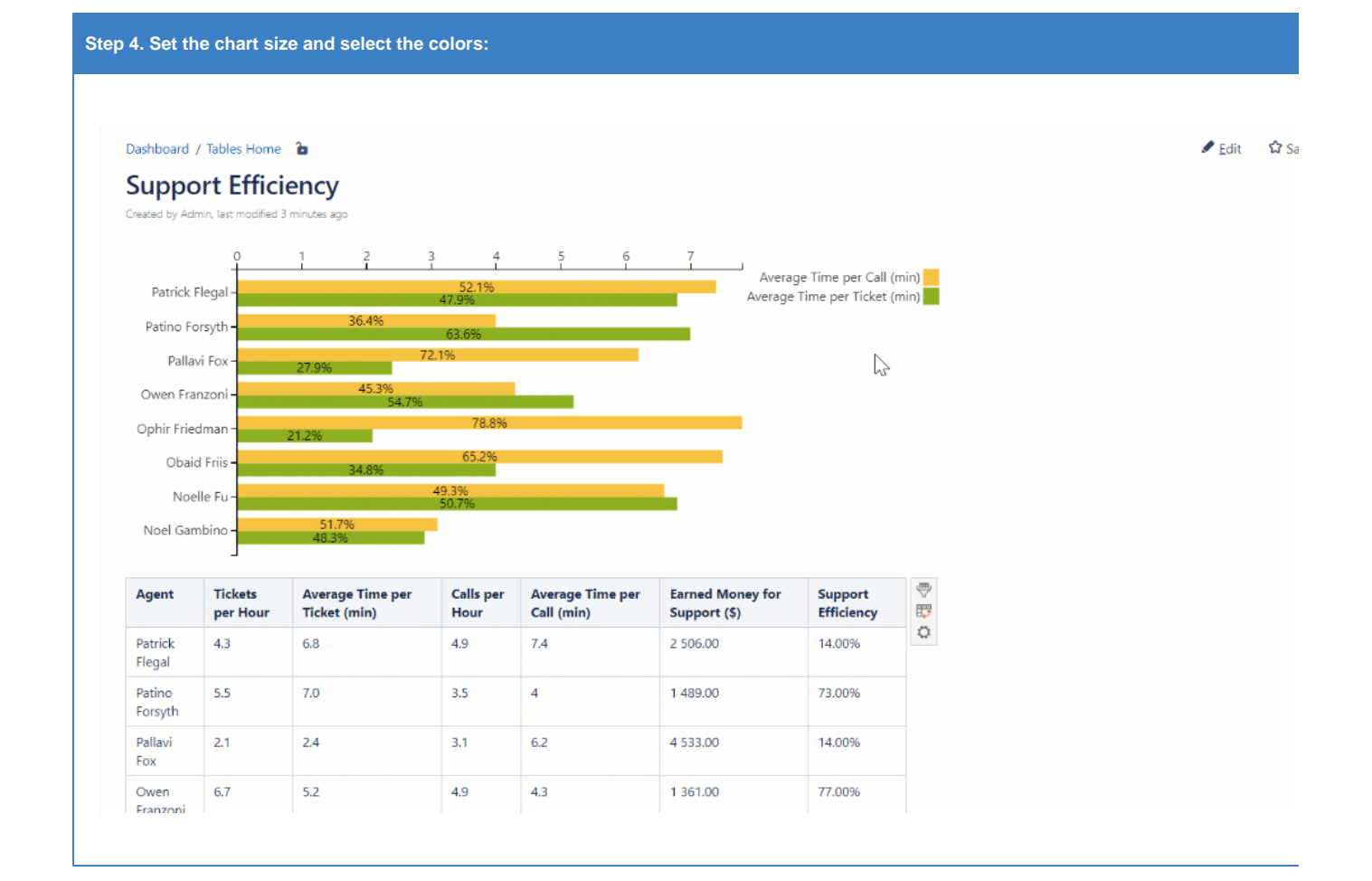

# **Find the answer** to your question among the related **FAQ**

- [What can I do if I can't find and add the macros?](https://docs.stiltsoft.com/pages/viewpage.action?pageId=42239861#FAQGeneralQuestions-WhatcanIdoifIcan%27tfindandaddthemacros?)
- [How can I remove the macro accidentally added to a table?](https://docs.stiltsoft.com/pages/viewpage.action?pageId=42239861#FAQGeneralQuestions-HowcanIremovethemacroaccidentallyaddedtoatable?)
- [Supported date formats](https://docs.stiltsoft.com/pages/viewpage.action?pageId=42239861#FAQGeneralQuestions-Whatarethesupporteddateformats?)

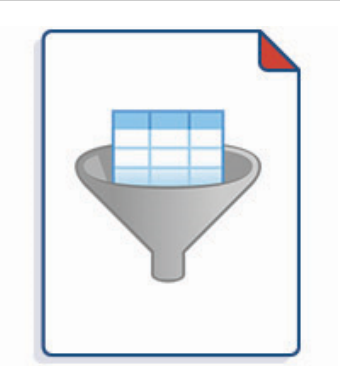

#### **[Filter tables with the help of the various filter types](https://docs.stiltsoft.com/display/TFAC/How+to+use+Table+Filter+macro)**

- [Table filtration](https://docs.stiltsoft.com/display/TFAC/Table+filtration)
- [Sorting, freezing and other table viewing options](https://docs.stiltsoft.com/display/TFAC/Sorting%2C+freezing+and+other+table+viewing+options)  $\bullet$
- [Calculations in tables](https://docs.stiltsoft.com/display/TFAC/Calculations+in+tables)  $\bullet$
- [Configuring the filtration pane](https://docs.stiltsoft.com/display/TFAC/Configuring+the+filtration+pane)

### **[Create a pivot table from your table, calculate and aggregate data](https://docs.stiltsoft.com/display/TFAC/How+to+use+Pivot+Table+macro)**

- [Configuring the pivot table](https://docs.stiltsoft.com/display/TFAC/Configuring+the+pivot+table)
- [Aggregation by date period and number range](https://docs.stiltsoft.com/display/TFAC/Aggregation+by+date+period+and+number+range)
- [Managing pivot table options](https://docs.stiltsoft.com/display/TFAC/Managing+pivot+table+options)

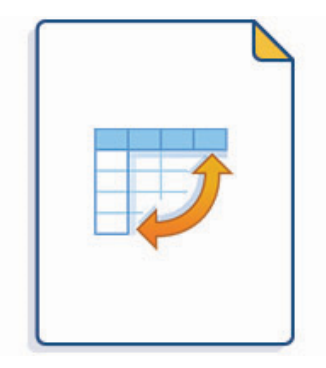

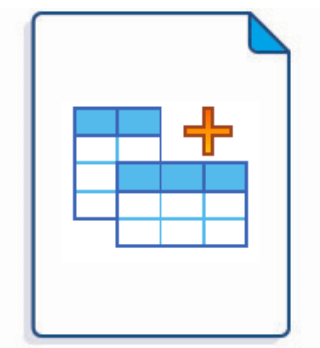

**[Merge multiple tables, perform complex calculations and custom transformations](https://docs.stiltsoft.com/display/TFAC/How+to+use+Table+Transformer+macro)**

- [Default automatic presets](https://docs.stiltsoft.com/display/TFAC/Default+automatic+presets)
- [General syntax and SQL functions available](https://docs.stiltsoft.com/display/TFAC/General+syntax+and+SQL+functions+available)
- [Custom Transformation use cases with advanced SQL queries](https://docs.stiltsoft.com/display/TFAC/Custom+Transformation+-+use+cases+with+advanced+SQL+queries)
- [Advanced table cells formatting](https://docs.stiltsoft.com/display/TFAC/Advanced+table+cells+formatting)

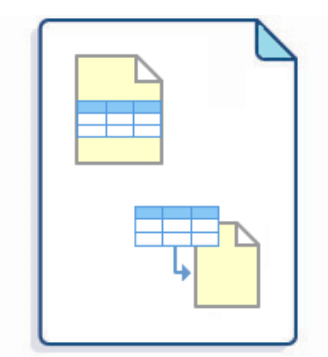

**[Use only one source table to build multiple charts and pivot tables](https://docs.stiltsoft.com/display/TFAC/How+to+use+Table+Excerpt+and+Table+Excerpt+Include+macros)**

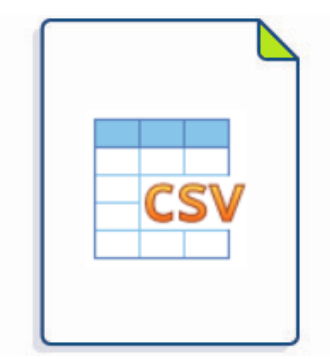

**Output tables from [CSV](https://docs.stiltsoft.com/display/TFAC/How+to+use+Table+from+CSV+macro) or [JSON](https://docs.stiltsoft.com/display/TFAC/How+to+use+Table+from+JSON+macro)**